# **Software Product Description**

# **PRODUCT NAME: Access for OS/2™ (3270), Version R3.11 SPD 43.28.00**

#### **DESCRIPTION**

Access for OS/2 (3270) is a Digital Distributed Software product from Eicon Technology Corporation. It is a complete 3270 terminal and printer emulator which takes full advantage of OS/2 Presentation Manager™. With Access for OS/2, PC users can connect to their corporate IBM® hosts by emulating 3270 display terminals and printers while allowing the PC to process other OS/2 applications at the same time.

Access for OS/2 (3270) works in conjunction with either the SNA PC Gateway for OS/2 software (described in SPD 43.27.xx) or the SNA LAN Gateway for DOS & OS/2 software (described in SPD 38.78.xx).

## **Features**

**Emulations** 

- IBM 3278 display (models 2, 3, 4, and 5).
- IBM 3279 color display (models 2A, 2B, 3A, 3B, and S3G).
- IBM 3287 printer emulation (LU 1 and LU 3).
- IBM 3270-PC file transfer (IND\$FILE) support.
- API support (IBM Emulator High-Level Language Application Programming Interface (EHLLAPI) compatible with IBM OS/2 EE 1.3).
- APL/APL2 support (character set, keyboard, host display).

#### Access for OS/2 Features

- Up to 32 concurrent host sessions.
- Support for IBM host-based graphics (GDDM, SAS).
- Mouse-activated 3270 function keys.
- Host-displayed color definition.
- Keyboard layouts and standard templates for PC AT®, 101/102 enhanced, and other keyboards.
- Macro record and playback (keystroke recorder).
- Programmable softkeys.
- Keystroke entry from the displayable typewriter or APL keyboard.
- Saves individual session and workspace profiles.
- Full page print preview (landscape or portrait).
- Font selection for improved print and display.

Presentation Manager Features

- Dynamic Data Exchange (DDE).
- Multiple Document Interface (MDI).
- Other Presentation Manager features such as minimize, maximize, tile, cascade session windows, copy, paste and select all.

#### IBM 3278 Display E mulation

3270 display is available on host systems in a variety of screen models, which differ according to size, color, and extended attribute support.

The standard IBM 3270 monochrome display models are:

- Model 2 (24 lines of 80 characters).
- Model 3 (32 lines of 80 characters).
- Model 4 (43 lines of 80 characters).
- Model 5 (27 lines of 132 characters).

Access for OS/2 (3270) offers all the standard features of the IBM 3278 display terminal. Display sessions can be set up to emulate screen model types 2 through 5.

#### IBM 3279 Color Display Emulation

The IBM display system also includes the 3279 color display stations:

- The 3279 S2A, a model 2 screen with a four-color display.
- The 3279 S2B, same as the S2A, but with extended highlighting and extended color.
- The 3279 S3A and S3B, same features as the S2A and S2B but on a model 3-size screen.

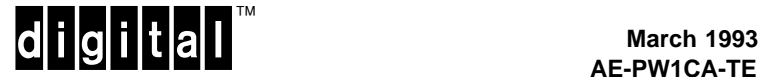

• The 3279 S3G, a model 3 with extended highlights, extended color, and programmed symbol graphics.

Access for OS/2 (3270) supports IBM 3279 color display emulation for the model S2A, S2B, S3A, S3B, and S3G.

### IBM 3287 Printer Emulation

Access for OS/2 (3270) supports all the features of IBM 3287 printer. Access supports 3287 host-controlled remote printing in either SNA character stream (LU type 1) or 3270 data stream (LU type 3). Access also supports local screen capture to file or printer without intervention from the host.

# IBM 3270-PC File Transfer

Access for OS/2 (3270) transfers files to and from host systems using the IND\$FILE protocol. The Send File dialog box enables the use of data storage options available on CICS/VS, MVS/TSO, and VM/CMS operating systems. Access executes file transfers in the background.

# API Support (IBM EHLLAPI Compatible)

The EHLLAPI enables application programs on a PC to interact with a host using display terminal emulation. Access for OS/2 (3270) supports EHLLAPI for the OS/2 Extended Edition Program, Version 1.3.

Access EHLLAPI defines an interface through which third-party applications can manipulate the Access program to perform sophisticated communications functions.

#### APL/APL2 Support (Character Set, Keyboard, Host Display)

Each of the emulation keyboards provided by the Access for OS/2 (3270) package has two modes: the default 3270 mode and the APL mode. In APL mode, the emulation keyboard is used to send APL/APL2 program symbols, as well as 3270 key functions.

#### Support up to 32 Concurrent Host Sessions

Access for OS/2 (3270), together with the SNA Gateway driver 3270, sessions over SDLC or X.25/QLLC connections.

Access for OS/2 (3270) supports links with up to four SNA LAN Gateways.

#### Support for IBM Host-based Graphics (GDDM, SAS)

Access 3270 display sessions support 3279 S3G graphics with three extended graphics features :

- Extended color.
- Extended highlighting.
- Programmed symbols.

Extended attributes are sent by the host to control the appearance of the screen.

#### Mouse-activated 3270 Function Keys

Access provides several ways to send 3270 keys without using the keyboard.

- Selecting a key from a pop up menu.
- Selecting a key from a keypad diagram.
- Selecting a softkey.
- Clicking PF keys displayed by the host (hot spots).
- Using the mouse-emulated selector light pen.

#### Host-displayed Color Definitions

Access lets the user control the way colors from the host are represented on its PC monitor. Users can customize the color representation to suit their own need.

#### Keyboard Layouts and Standard Templates

Access for OS/2 supports standard AT, Enhanced 101\*, Enhanced 102, Keytronics 3270 Plus, Nokia Data 122 (Sweden and the United Kingdom) and Toshiba ® 3200\*/5200\* physical keyboards in national layouts such as Belgium, Denmark, Finland, France, French-Canada, French-Switzerland, German-Switzerland, German, Italy, Latin America, the Netherlands, Norway, Portugal, Spain, Sweden, the United Kingdom, and the United States.

Access for OS/2 (3270) supports the following emulation key maps:

- Eicon 3270 key map.
- IBM OS/2 extended edition emulation keyboard (for AT, 101, and 102 versions).
- IRMA® DCA® keyboard.
- Keytronics key map.
- IBM 3270 key map (PC AT, 101, or 102).
- These keyboards support only the English (U.S.) keyboard.

#### Macro Record and Playback

Macros allow a set of commands and keystrokes to be interactively recorded, then replayed as a single sequence. Macros can be used to automate login sequences, activate program modules, and execute data exchange with other Windows™ applications.

## Programmable Softkeys

Access 3270 softkeys are programmable function keys displayed in the Access workspace and activated with the mouse pointer. Softkeys can be defined as text strings, EBCDIC characters, 3270 function keys and Access 3270 menu commands. Softkeys can also be used to run previously recorded macros.

#### Saves Individual Session and Workspace Profiles

The Access 3270 workspace uses MDI to organize tasks and resources for multiple host connections. Access 3270 command menus are used to start then arrange single or multiple workstation-to-host communications (emulation) sessions.

The user can save individual or multiple emulation sessions under a single filename. The Save Workspace commands save the configuration parameters and session environment options for all sessions open when the command is executed. Such parameters include connection types, colors settings, emulation sessions, and macro windows arrangement.

The same arrangement is reproduced when the Save Workspace is opened.

#### Full Page Print Preview

Printer session windows gives the user much greater control over printed output than is available on a 3287 printer. Users can use the features available on their own printer. For instance, users can select the typeface and font size, control the number of lines and characters per inch, and set all margins.

Printer session windows also lets users preview printed pages on their screen. Using the Preview option, the user can choose to print or discard previewed pages.

#### Font Selection for Improved Print and Display

An IBM 3287 printer can print in normal or condensed mode, which usually means a line density of 10 or 15 characters per inch. The Font options are used to select one font for normal mode and another font for condensed mode. Users can also select alternate style fonts such as bold, italic, underline, and strikeout for both normal and condensed fonts.

#### DDE Support

DDE support for display and printer sessions allows changes in one application to be reflected in another application. In a DDE exchange, one application is the client, and the other is the server. Access 3270 is always the server in a DDE. The following DDE messages are supported:

- WM\_DDE\_INITIATE
- WM\_DDE\_EXECUTE
- WM\_DDE\_REQUEST
- WM\_DDE\_DATA
- WM\_DDE\_ADVISE
- WM\_DDE\_UNADVISE

#### MDI Support

The Access 3270 workspace uses MDI to organize tasks and resources for multiple host connections. Access 3270 command menus are used to start and arrange single or multiple workstation-to-host communications (emulation) sessions.

#### Other Supported Presentation Manager Features

- Minimize any session to an icon.
- Maximize any session to full screen.
- Minimize a file transfer to an icon.
- Tile or cascade multiple sessions.
- Copy, numeric copy, host graphics copy, paste, select all.
- Change font size (supports dynamic resizing).
- Hide/Show menu command line.
- Display help text, Hide/Show help line.
- Display time and date.

#### **HARDWARE REQUIREMENTS**

#### Processors Supported:

80386- or 80486-based Digital personal computers.

Disk Space and Memory Requirements:

- RAM: 4 MB minimum (8 MB is recommended).
- Disk size: 2 MB minimum.
- A 1.2 MB  $5\frac{1}{4}$ -inch disk drive, or a 1.44 MB  $3\frac{1}{2}$ -inch disk drive.

# **SOFTWARE REQUIREMENTS**

#### Standalone Environment

IBM OS/2 SE 1.2 (or later), or MS OS/2 1.21 (or later), installed and operational.

SNA PC Gateway for OS/2, Version V2R2 (see SPD 43.27.xx).

#### LAN Environment

IBM OS/2 SE 1.2 (or later), or MS OS/2 1.21 (or later), installed and operational.

SNA LAN Gateway for DOS & OS/2, Version V2R2 (see SPD 38.78.xx).

#### **Product Family**

# **Table 1 Product Family**

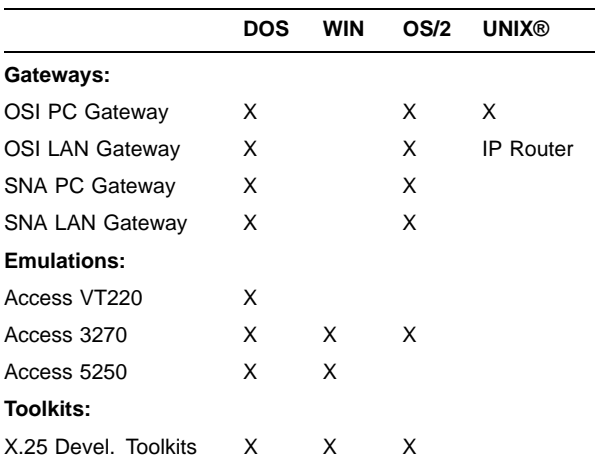

#### **GROWTH CONSIDERATIONS**

The minimum hardware/software requirements for any future version of this product may be different from the requirements for the current version.

#### **DISTRIBUTION MEDIA**

5¼-inch and 3½-inch diskettes.

#### **ORDERING INFORMATION**

Single-user software license, documentation, and media (5¼-inch and 3½-inch diskettes): QB-MM2AA-WW

25-user pack software license, documentation, and media (5¼-inch and 3½-inch diskettes): QB-MM2AB-WW

#### **SOFTWARE LICENSING**

This software is furnished under the licensing provisions of Digital Equipment Corporation's Standard Terms and Conditions. For more information about Digital's licensing terms and policies, contact your local Digital office.

#### **SOFTWARE PRODUCT SERVICES**

A variety of service options are available from Digital. For more information, contact your local Digital office.

# **SOFTWARE WARRANTY**

This software product is provided "as is" without any warranty of any kind either express or implied.

The above information is valid at time of release. Please contact your local Digital office for the most up-to-date information.

- ® AT, IBM and OS/2 are registered trademarks of International Business Machines Corporation.
- ® DCA and IRMA are registered trademarks of Digital Communications Associates, Inc.
- ® Toshiba is a registered trademark of Kabushiki Kaisha Toshiba.
- ® UNIX is a registered trademark of UNIX System Laboratories, Inc.
- ™ The DIGITAL logo and Digital are trademarks of Digital Equipment Corporation.
- ™ Presentation Manager is a trademark of International Business Machines Corporation.
- Windows is a trademark of Microsoft Corporation.